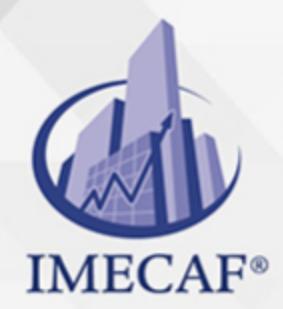

TI

## **OBJETIVO**

El curso de Redes TestOut Network Pro prepara a los estudiantes para el examen de certificación TestOut Network Pro y el examen de certificación CompTIA N10-006. Los estudiantes obtienen los conocimientos y las habilidades que necesitan para instalar, configurar y mantener una red para una pequeña empresa.

## DIRIGIDO A

A toda persona del área de TI interesada en aprender a administrar redes o que quiera prepararse para conseguir la certificación CompTIA Network+ N10- 006.

Tel. 55 1085 1515 / 800 236 0800

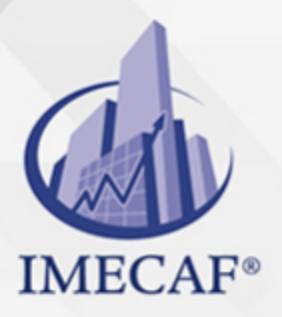

TI

info@imecaf.com

Tel. 55 1085 1515 / 800 236 0800

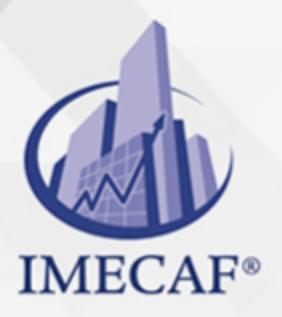

TI

info@imecaf.com

Tel. 55 1085 1515 / 800 236 0800

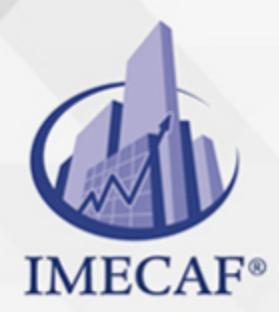

TI

**BENEFICIOS** 

## **Aprobado por CompTIA**

El curso de Redes TestOut Network Pro posee contenido de calidad aprobado por CompTIA y se ha verificado que cubre el 100 % de los objetivos del examen de certificación CompTIA Network+ N10-00.

## **Simulaciones de la vida real**

LabSim imita \$35 000 en hardware y software informático y desafía a los estudiantes con escenarios del mundo real. Estas simulaciones de la vida real permiten a los estudiantes pasar del hardware al software y viceversa en la misma simulación. Desde conectar un módem con cable a configurar un equipo de NIC, sus estudiantes obtendrán habilidades del mundo real que usarán en sus trabajos.

### **Entorno interactivo de oficina**

La mayoría de las tareas de red requieren el traslado entre diferentes sitios. El mapa interactivo de TestOut Network Pro permite a los estudiantes completar tareas en varios sitios en el campus de una pequeña empresa que consiste en dos edificios que incluyen múltiples pisos y oficinas.

### **Múltiples sistemas operativos e interfaces**

Los estudiantes de Network Pro obtienen experiencia con múltiples sistemas operativos, que incluyen: Windows 7 Ultimate, Windows Server 2012, macOS, configuración de Enterprise Wireless y la interfaz de Cisco Command-Line (enrutadores y conmutadores).

### **Exámenes ilimitados de práctica de certificación**

TestOut Network Pro incluye exámenes de práctica para el examen de certificación TestOut Network Pro y el examen de certificación CompTIA Network+ N10-006. Los estudiantes pueden adquirir confianza y habilidades de prueba al practicar todas las veces que lo deseen.

### **Todo lo que necesita en un recurso**

TestOut Network Pro incluye videos instructivos, lecciones de texto, cuestionarios y materiales de práctica para el examen de certificación. No se necesitan recursos adicionales. Este curso también incluye calificación en

info@imecaf.com

Tel. 55 1085 1515 / 800 236 0800

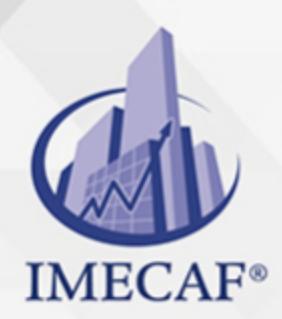

## **TEMARIO**

## I. **NETWORKING BASICS**

#### a. **Networking Overview**

- i. Introduction to Networking (5:23)
- ii. Network Types (7:47)

TI

- iii. Networking Terms (10:58)
- iv. Networking Facts
- v. Practice Questions Section 1.1

#### b. **Network Topologies**

- i. Network Topologies (7:09)
- ii. Topology Facts
- iii. Practice Questions Section 1.2

#### c. **The OSI Model**

- i. The OSI Model (3:01)
- ii. OSI Model Facts
- iii. OSI Model Layers (7:56)
- iv. OSI Model Communications (3:14)
- v. OSI Layers Facts
- vi. Practice Questions Section 1.3

#### d. **Network Signaling**

- i. Network Signaling (7:05)
- ii. Transmission Systems (5:35)
- iii. Network Signaling Facts
- iv. Practice Questions Section 1.4
- e. **Network Protocols**
	- i. TCP/IP Protocol Suite (7:57)

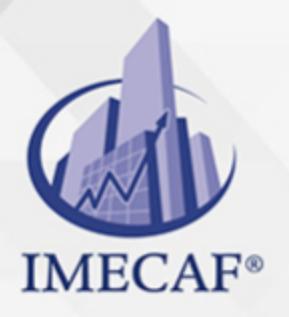

- ii. Common Network Services (8:14)
- iii. Exploring Network Services (9:07)
- iv. Common TCP/IP Protocols

TI

v. Practice Questions - Section 1.5

### f. **Numbering Systems**

- i. Numbering Systems (8:39)
- ii. Numbering System Facts
- iii. Practice Questions Section 1.6

## II. **CABLES AND CONNECTORS**

#### a. **Twisted Pair**

- i. Twisted Pair (6:28)
- ii. Twisted Pair Facts
- iii. Connect to an Ethernet Network
- iv. Practice Questions Section 2.1

### b. **Coaxial**

- i. Coaxial (4:46)
- ii. Coaxial Cable Facts
- iii. Connect a Cable Modem
- iv. Practice Questions Section 2.2

### c. **Fiber Optic**

- i. Fiber Optic (8:18)
- ii. Fiber Optic Facts
- iii. Connect Fiber Optic Cables
- iv. Practice Questions Section 2.3

### d. **Wiring Implementation**

- i. Twisted Pair Cable Construction (9:58)
- ii. Cable Construction Facts
- iii. Wiring Distribution (5:15)
- iv. Using Punchdown Blocks (8:06)
- v. Wiring Distribution Facts

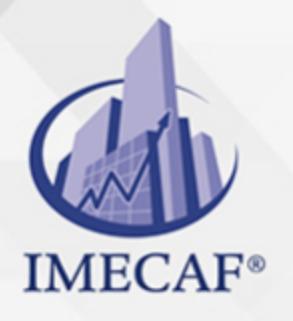

- vi. Connect Patch Panel Cables 1
- vii. Connect Patch Panel Cables 2
- viii. Practice Questions Section 2.4

### e. **Troubleshooting Network Media**

TI

- i. Troubleshooting Copper Wiring Issues (13:52)
- ii. Copper Wiring Troubleshooting Facts
- iii. Troubleshooting Fiber Optic Wiring Issues (7:32)
- iv. Fiber Optic Wiring Troubleshooting Facts
- v. Troubleshooting Tools (11:03)
- vi. Troubleshooting Tool Facts
- vii. Practice Questions Section 2.5

## III. **NETWORKING DEVICES**

#### a. **Network Adapters**

- i. Network Adapters (8:46)
- ii. Network Adapter Facts
- iii. Select and Install a Network Adapter
- iv. Connect a Media Converter
- v. Practice Questions Section 3.1

### b. **Network Devices**

- i. Network Devices (10:10)
- ii. Network Connection Device Facts
- iii. Install a Hub
- iv. Select a Networking Device
- v. Practice Questions Section 3.2

### c. **Internetwork Devices**

- i. Internetwork Devices (6:28)
- ii. Internetwork Device Facts
- iii. Select a Router
- iv. Practice Questions Section 3.3

### IV. **ETHERNET**

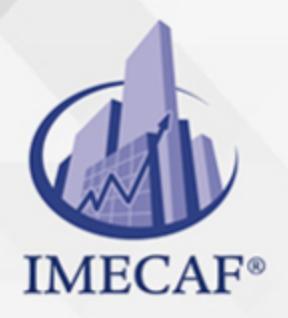

#### a. **Ethernet**

i. Ethernet Architecture (9:34)

TI

ii. Ethernet Facts

#### b. **Ethernet Specifications**

- i. Ethernet Specifications (9:04)
- ii. Ethernet Specifications
- iii. Reconnect to an Ethernet Network
- iv. Practice Questions Section 4.2

#### c. **Connecting Network Devices**

- i. Connecting Devices (9:11)
- ii. Device Connection Facts
- iii. Connect Network Devices
- iv. Practice Questions Section 4.3

### d. **Troubleshooting Physical Connectivity**

- i. Troubleshooting the Fault Domain (6:54)
- ii. Fault Domain Troubleshooting Facts
- iii. Troubleshooting the Link Status (6:24)
- iv. Link Status Troubleshooting Facts
- v. Exploring Physical Connectivity
- vi. Troubleshoot Physical Connectivity 1
- vii. Troubleshoot Physical Connectivity 2
- viii. Troubleshoot Physical Connectivity 3
- ix. Troubleshoot Physical Connectivity 4
- x. Practice Questions Section 4.4

### V. **IP CONFIGURATION**

#### a. **IP Addressing**

- i. IP Addresses (11:33)
- ii. IP Address Facts
- iii. Subnetting (12:13)
- iv. Subnetting Facts

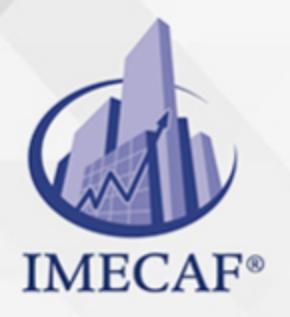

- v. Variable Length Subnetting Facts
- vi. IP Address Assignment (6:42)
- vii. Configure IP Addresses

TI

- viii. Configure IP Addresses on Mobile Devices
- ix. IP Addressing Facts
- x. Practice Questions Section 5.1

### b. **Alternate IP Addressing**

- i. APIPA (4:03)
- ii. Configure Alternate Addressing
- iii. Alternate IP Addressing Facts
- iv. Practice Questions Section 5.2

### c. **DHCP Server Configuration**

- i. Configuring a DHCP Server (12:27)
- ii. Configure a DHCP Server
- iii. Configuring DHCP Options (4:20)
- iv. Configure DHCP Options
- v. Create DHCP Exclusions
- vi. Create DHCP Client Reservations
- vii. Configuring Host Addressing (1:50)
- viii. Configure a DHCP Client
- ix. DHCP Configuration Facts
- x. Practice Questions Section 5.3

### d. **DHCP Relay**

- i. Configuring DHCP Relay (9:33)
- ii. DHCP Relay Facts
- iii. Configure a DHCP Relay Agent
- iv. Add a DHCP Server on Another Subnet
- v. Practice Questions Section 5.4

### e. **DNS Name Resolution**

- i. DNS (12:44)
- ii. Configuring DNS (19:37)

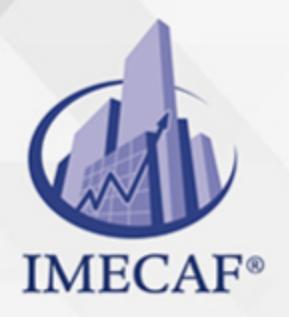

- iii. DNS Facts
- iv. Configure DNS Addresses

TI

- v. Create Standard DNS Zones
- vi. Create Reverse DNS Zones
- vii. Create Host Records
- viii. Create CNAME Records
- ix. Troubleshoot DNS Records
- x. Practice Questions Section 5.5

#### f. **IP version 6**

- i. IP version 6 (9:27)
- ii. IPv6 Facts
- iii. IPv6 Address Type Facts
- iv. IPv4 to IPv6 Migration
- v. IPv6 Address Assignment (10:43)
- vi. Configuring IPv6 Addresses (15:06)
- vii. Configuring a DHCP6 Server (5:31)
- viii. IPv6 Address Assignment Facts
	- ix. Configure an IPv6 Address
	- x. Practice Questions Section 5.6

#### g. **Multicast**

- i. Multicast (6:23)
- ii. Multicast Facts
- iii. Practice Questions Section 5.7

#### h. **Troubleshooting IP Configuration Issues**

- i. IP Configuration Troubleshooting (12:12)
- ii. Using ipconfig (7:48)
- iii. Using ifconfig (5:04)
- iv. Ipconfig Utility Facts
- v. Explore IP Configuration
- vi. Troubleshoot IP Configuration Problems 1
- vii. Troubleshoot IP Configuration Problems 2

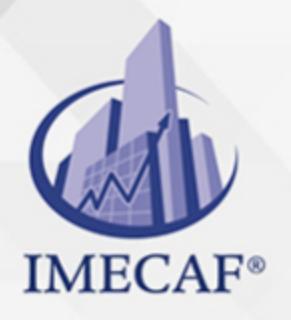

- viii. Troubleshoot IP Configuration Problems 3
	- ix. Troubleshoot IP Configuration Problems 4
	- x. Practice Questions Section 5.8

### i. **Troubleshooting IP Communications**

TI

- i. Network Communication Troubleshooting (7:18)
- ii. Using Ping and Tracert (12:54)
- iii. Network Communication Troubleshooting Facts
- iv. Using arp, netstat, and nbtstat (12:13)
- v. arp, netstat, and nbtstat Facts
- vi. Exploring Network Communications
- vii. Practice Questions Section 5.9

### j. **Troubleshooting Name Resolution**

- i. Name Resolution Troubleshooting (4:11)
- ii. Name Resolution Troubleshooting Facts
- iii. Using nslookup (10:40)
- iv. Explore nslookup
- v. Practice Questions Section 5.10

### VI. **SWITCH MANAGEMENT**

- a. **Switch Access**
	- i. Device Access (4:14)
	- ii. Using the Command Line Interface (CLI) (7:22)
	- iii. Device Connection Facts
	- iv. Password Levels (3:06)
	- v. Configuring Line Level Passwords (3:04)
	- vi. Configuring Enable Mode Passwords (3:35)
	- vii. Modify System Passwords
	- viii. Configuring AAA Authentication (2:27)
	- ix. Switch Password Facts
	- x. Practice Questions Section 6.1
- b. **Switch IP Configuration**

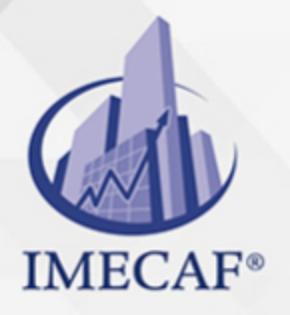

- i. IP Address and Default Gateway Configuration (3:38)
- ii. Switch IP Configuration Facts

TI

- iii. Configure Management VLAN Settings
- iv. Configure Switch IP Settings
- v. Practice Questions Section 6.2

### c. **Switch Interface Configuration**

- i. Switching Operations (7:08)
- ii. Switch Forwarding Facts
- iii. Switch Configuration Overview (3:31)
- iv. Configuring Switch Interfaces (5:48)
- v. Switch Configuration Mode Facts
- vi. Switch Configuration Command List
- vii. Configure Switch Ports
- viii. Practice Questions Section 6.3

### d. **Virtual LANs**

- i. VLAN Overview (5:26)
- ii. VLAN Facts
- iii. Configuring VLANs (6:25)
- iv. VLAN Command List
- v. Create VLANs
- vi. Exploring VLANs
- vii. Practice Questions Section 6.4

#### e. **Trunking**

- i. Access and Trunk Ports (8:40)
- ii. Configuring Trunking (3:19)
- iii. Trunking Facts
- iv. Trunking Command List
- v. Configure Trunking
- vi. Configuring the Native VLAN (6:06)
- vii. Configure the Native VLAN
- viii. Configure Allowed VLANs

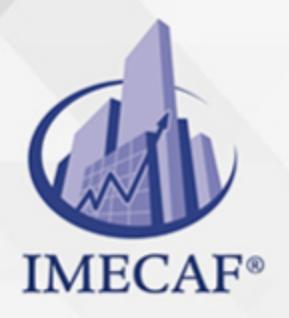

ix. Practice Questions - Section 6.5

#### f. **Spanning Tree Protocol**

- i. Spanning Tree Protocol (7:17)
- ii. Configuring STP (2:42)

TI

- iii. Selecting a Root Bridge (3:22)
- iv. STP Facts
- v. Configure the Root Bridge
- vi. Configure Rapid PVST+
- vii. Find STP Info
- viii. Configuring EtherChannels (8:13)
	- ix. EtherChannel Facts
	- x. Practice Questions Section 6.6

#### g. **Switch Troubleshooting**

- i. Switch Troubleshooting (15:15)
- ii. Switch Troubleshooting Facts
- iii. Practice Questions Section 6.7

### VII. **ROUTING**

- a. **Routing Basics**
	- i. Routing (10:03)
	- ii. Routing Facts
	- iii. Practice Questions Section 7.1

#### b. **Routing Protocols**

- i. Routing Protocol Characteristics (12:39)
- ii. Routing Protocol Characteristics Facts
- iii. Routing Protocols (6:56)
- iv. Routing Protocol Facts
- v. Configuring Routing (11:00)
- vi. Configure Static Routes
- vii. Enable OSPF Routing
- viii. Practice Questions Section 7.2

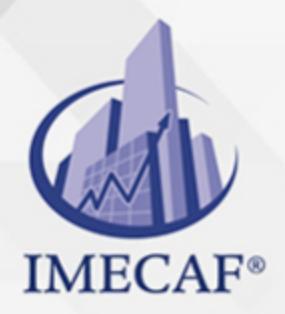

#### c. **Network Address Translation**

TI

- i. Network Address Translation (9:54)
- ii. Configuring NAT from the CLI (8:41)
- iii. Configuring NAT on an NSA (5:16)
- iv. Configuring Port Forwarding (5:09)
- v. NAT Facts
- vi. Practice Questions Section 7.3

#### d. **Routing Optimization**

- i. Administrative Distance (6:10)
- ii. Route Summarization (4:55)
- iii. High Availability (10:51)
- iv. Routing Optimization Facts
- v. Practice Questions Section 7.4

#### e. **Routing Troubleshooting**

- i. Routing Troubleshooting (13:52)
- ii. Troubleshooting Routing (5:59)
- iii. Troubleshooting Routing Facts
- iv. Find Path Information 1
- v. Find Path Information 2
- vi. Practice Questions Section 7.5

### VIII. **FIREWALLS**

#### a. **Firewalls**

- i. Firewalls (16:04)
- ii. Firewall Facts
- iii. Common Ports
- iv. Configuring Windows Firewall (3:55)
- v. Configure a Host Firewall
- vi. Practice Questions Section 8.1
- b. **Security Appliances**
	- i. All-In-One Security Appliances (3:33)

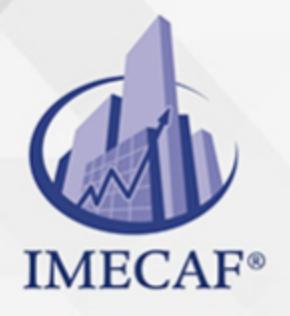

ii. Security Solution Facts

TI

- iii. Configuring Network Security Appliance Access (7:01)
- iv. Configure Network Security Appliance Access
- v. Practice Questions Section 8.2

### c. **Firewall Design and Implementation**

- i. Firewall Network Design Principles (10:10)
- ii. Configuring a Perimeter Firewall (9:52)
- iii. Firewall ACLs (9:30)
- iv. Creating Firewall ACLs (7:09)
- v. Configure a DMZ
- vi. Configure a Perimeter Firewall
- vii. Configuring a Proxy Server (8:40)
- viii. Firewall Design and Configuration Facts
- ix. Practice Questions Section 8.3

### IX. **NETWORK CUSTOMIZATION**

#### a. **Network-Based Storage**

- i. Storage Area Networks (9:14)
- ii. Configuring an iSCSI SAN (6:46)
- iii. Configure an iSCSI Target
- iv. Configure an iSCSI Initiator
- v. SAN Facts
- vi. Network Attached Storage (6:41)
- vii. Configuring a NAS Device (12:55)
- viii. NAS Facts
- ix. Practice Questions Section 9.1

### b. **Voice over IP (VoIP)**

- i. Voice over IP (6:01)
- ii. VoIP Facts
- iii. Configure VoIP 1
- iv. Configure VoIP 2
- v. Unified Communications (5:13)

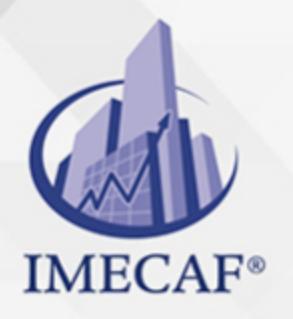

vi. Unified Communications Facts

TI

- vii. Practice Questions Section 9.2
- c. **Virtualization**
	- i. Virtualization Overview (10:51)
	- ii. Creating a Virtual Machine (4:12)
	- iii. Virtualization Facts
	- iv. Practice Questions Section 9.3

### d. **Virtual Networking**

- i. Virtual Networking Implementations (6:03)
- ii. Virtual Network Devices (7:08)
- iii. Configuring Virtual Network Devices (3:13)
- iv. Virtualization Implementation Facts
- v. Virtual Networking Facts
- vi. Practice Questions Section 9.4

### e. **Cloud Computing**

- i. Cloud Computing Overview (12:09)
- ii. Cloud Computing Facts
- iii. Practice Questions Section 9.5

### f. **SCADA Systems**

- i. SCADA and ICS Systems (5:52)
- ii. SCADA and ICS Facts
- iii. Practice Questions Section 9.6

## X. **WIRELESS NETWORKING**

- a. **Wireless Concepts**
	- i. Radio Frequency Wireless (8:06)
	- ii. Wireless Architecture (7:50)
	- iii. Wireless Architecture Facts
	- iv. Wireless Infrastructure Facts
	- v. Practice Questions Section 10.1
- b. **Wireless Standards**

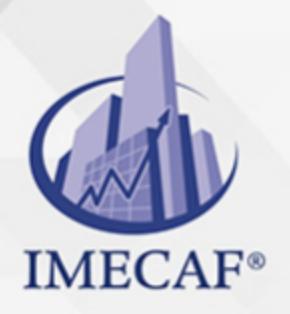

i. Wireless Standards (13:22)

TI

- ii. Infrared (3:33)
- iii. Bluetooth (4:28)
- iv. Configuring Bluetooth Connections (8:28)
- v. Wireless Standards Facts
- vi. Practice Questions Section 10.2

### c. **Wireless Configuration**

- i. Wireless Network Configuration (10:24)
- ii. Wireless Configuration Tasks
- iii. Configuring Wireless Networks (10:21)
- iv. Create a Home Wireless Network
- v. Secure a Home Wireless Network
- vi. Configure Wireless Profiles
- vii. Practice Questions Section 10.3

#### d. **Wireless Network Design**

- i. Wireless Network Design (13:05)
- ii. Wireless Antenna Types (6:10)
- iii. Wireless Network Design Facts
- iv. Conducting a Wireless Survey (7:52)
- v. Wireless Site Survey Facts
- vi. Design an Indoor Wireless Network
- vii. Design an Outdoor Wireless Network
- viii. Practice Questions Section 10.4

### e. **Wireless Network Implementation**

- i. Enterprise Wireless Equipment (7:46)
- ii. Configuring Enterprise Wireless Networks (8:11)
- iii. Enterprise Wireless Facts
- iv. Implement an Enterprise Wireless Network
- v. Practice Questions Section 10.5

f. **Wireless Security**

i. Wireless Security (13:37)

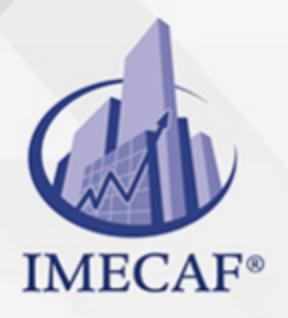

ii. Wireless Security Facts

TI

- iii. Wireless Attacks (11:24)
- iv. Wireless Attack Facts
- v. Securing a Wireless Network (13:26)
- vi. Secure an Enterprise Wireless Network
- vii. Practice Questions Section 10.6

#### g. **Wireless Troubleshooting**

- i. Factors Affecting Wireless Communications (11:58)
- ii. Troubleshooting Wireless Connections (10:33)
- iii. Wireless Network Troubleshooting Facts
- iv. Optimizing Wireless Networks (7:28)
- v. Optimize the Wireless Network
- vi. Exploring Wireless Network Problems
- vii. Troubleshoot Wireless Network Problems 1
- viii. Troubleshoot Wireless Network Problems 2
	- ix. Practice Questions Section 10.7

### XI. **WIDE AREA NETWORKS (WANS)**

- a. **WAN Concepts**
	- i. WAN Structure (5:26)
	- ii. WAN Technologies (10:02)
	- iii. WAN Services (11:45)
	- iv. WAN Media Facts
	- v. WAN Facts
	- vi. WAN Services Facts
	- vii. Practice Questions Section 11.1
- b. **WAN Connections**
	- i. PPP WAN Connections (7:01)
	- ii. Configuring a PPP WAN Link (3:22)
	- iii. PPP WAN Connection Facts
	- iv. Configure a PPP WAN Link
	- v. Practice Questions Section 11.2

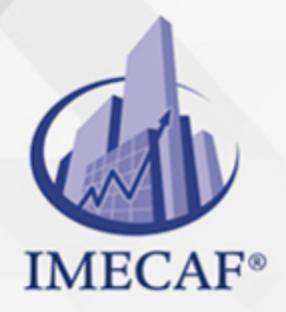

#### c. **Internet Connectivity**

- i. Traditional Internet Connectivity (13:15)
- ii. Mobile Internet Connectivity (8:54)
- iii. Internet Services Facts

TI

- iv. Connect to a DSL Network
- v. Practice Questions Section 11.3

#### d. **Remote Access**

- i. Remote Access (15:04)
- ii. Remote Access Facts
- iii. Configuring a Remote Access Server (14:10)
- iv. Configuring a RADIUS Solution (10:43)
- v. Practice Questions Section 11.4

#### e. **WAN Troubleshooting**

- i. WAN Troubleshooting (8:45)
- ii. Troubleshooting WAN Issues (8:02)
- iii. WAN Troubleshooting Facts
- iv. Practice Questions Section 11.5

### XII. **NETWORK POLICIES AND PROCEDURES**

- a. **Network Design, Documentation, and Policies**
	- i. Organization Policies and Procedures (3:43)
	- ii. Network Design (8:50)
	- iii. Network Design Facts
	- iv. Network Documentation (8:34)
	- v. Network Documentation Facts
	- vi. Asset Management (6:45)
	- vii. Asset Management Facts
	- viii. Practice Questions Section 12.1
- b. **Safety**
	- i. Safety (7:30)
	- ii. Safety Facts

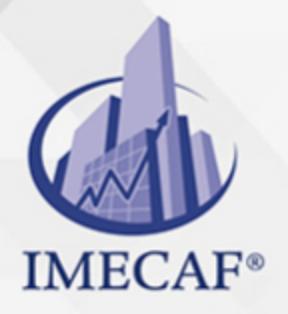

iii. Fire Safety Facts

TI

- iv. ESD (4:11)
- v. ESD Facts
- vi. Emergencies (3:38)
- vii. Emergency Facts
- viii. Practice Questions Section 12.2

#### c. **Risk Management**

- i. Risk Management (3:05)
- ii. Risk Management Facts
- iii. Business Continuity (2:29)
- iv. Business Continuity Facts
- v. Practice Questions Section 12.3

## d. **Security Policies and Assessments**

- i. Security Policies (11:50)
- ii. Security Policy Facts
- iii. Third-Party Integration Policies and Documents (7:47)
- iv. Third-Party Integration Facts
- v. Security Assessments (6:59)
- vi. Security Assessments Facts
- vii. Practice Questions Section 12.4

## XIII. **NETWORK SECURITY**

### a. **Physical Security**

- i. Physical Security (11:09)
- ii. Physical Security Facts
- iii. Implement Physical Security
- iv. Practice Questions Section 13.1

### b. **Social Engineering**

- i. Social Engineering (10:59)
- ii. Social Engineering Facts
- iii. Identifying Social Engineering Exploits (11:49)

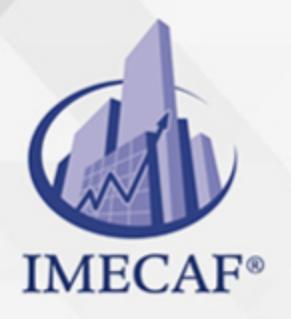

- iv. Respond to Social Engineering Exploits
- v. Practice Questions Section 13.2

### c. **Network Vulnerabilities and Threats 1**

TI

- i. Malware (10:59)
- ii. Malware Facts
- iii. Denial of Service (DoS) (4:46)
- iv. Performing a UDP Flood Attack (3:59)
- v. DoS Attack Facts
- vi. Session and Spoofing Attacks (4:31)
- vii. Performing ARP Poisoning (4:29)
- viii. Session and Spoofing Attack Facts
- ix. Practice Questions Section 13.3

### d. **Network Vulnerabilities and Threats 2**

- i. Switch Attacks (5:42)
- ii. Switch Attack Facts
- iii. Password Attacks (6:29)
- iv. Cracking Passwords (8:28)
- v. Password Attack Facts
- vi. Web Attacks (4:38)
- vii. Web Attack Facts
- viii. Practice Questions Section 13.4

### e. **Authentication**

- i. Authentication (9:32)
- ii. Authentication Facts
- iii. Authentication Protocols (9:56)
- iv. Digital Certificates (4:56)
- v. Authentication Protocol Facts
- vi. Practice Questions Section 13.5
- f. **Secure Protocols**
	- i. Secure Protocols (8:11)
	- ii. Adding SSL to a Website (4:29)

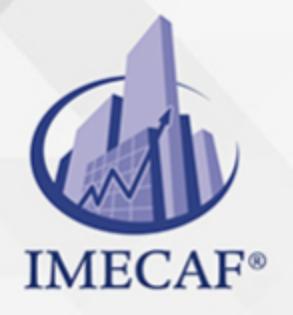

iii. Secure Protocol Facts

TI

iv. Practice Questions - Section 13.6

#### g. **Remote Access Security**

- i. Virtual Private Networks (VPNs) (9:01)
- ii. VPN Facts
- iii. Configuring a VPN Connection (6:44)
- iv. Configure a VPN Connection
- v. Configure a Mobile Device VPN Connection
- vi. Practice Questions Section 13.7

#### h. **Troubleshooting Network Security Issues**

- i. Resolve Network Security Issues (8:46)
- ii. Responding to Network Attacks (3:00)
- iii. Authentication Issues (9:11)
- iv. Security Troubleshooting Facts
- v. Practice Questions Section 13.8

### XIV. **NETWORK HARDENING**

- a. **Detection and Prevention**
	- i. Intrusion Detection and Prevention (4:22)
	- ii. Configuring an IDS/IPS (7:56)
	- iii. Security Information and Event Management (4:20)
	- iv. Intrusion Detection and Prevention Facts
	- v. Configure Intrusion Prevention
	- vi. Enable Wireless Intrusion Prevention
	- vii. Vulnerability Assessment (4:23)
	- viii. Vulnerability Assessment Facts
	- ix. Practice Questions Section 14.1

#### b. **Penetration Testing**

- i. Penetration Testing (2:38)
- ii. Penetration Testing Facts
- iii. Exploring Penetration Testing Tools (18:19)

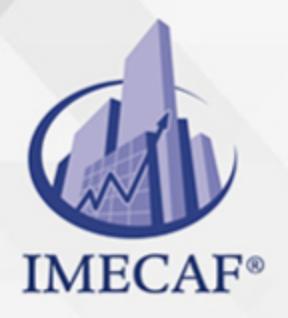

iv. Practice Questions - Section 14.2

#### c. **Network Hardening**

- i. Network Hardening Techniques (11:45)
- ii. Switch Port Security (6:34)

TI

- iii. Switch Port Security Facts
- iv. Configuring Switch Port Security (3:48)
- v. Configure Port Security
- vi. Network Access Control (6:35)
- vii. Configuring NAC (14:14)
- viii. NAC Facts
- ix. Practice Questions Section 14.3

### d. **Incident Response and Basic Forensics**

- i. First Responder (5:21)
- ii. Incident Response Facts
- iii. Using Forensic Tools (17:05)
- iv. Creating a Forensic Drive Image (10:01)
- v. Forensic Investigation Facts
- vi. Practice Questions Section 14.4

### XV. **NETWORK MANAGEMENT**

- a. **Update Management**
	- i. Update Deployment and Management (7:46)
	- ii. Configuring an Update Server (15:43)
	- iii. Update Deployment and Management Facts
	- iv. Practice Questions Section 15.1

### b. **Data Protection**

- i. Data Backups (8:10)
- ii. Protecting Data (5:52)
- iii. Recovering Files from Backup (2:25)
- iv. Workstation Backup Facts
- v. Server Backup Facts

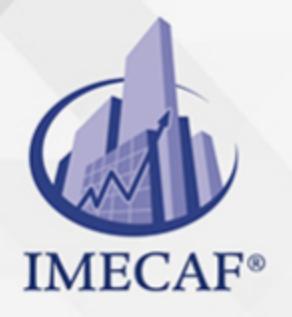

vi. Configure a Data Backup

TI

- vii. Configure a Server Backup
- viii. Practice Questions Section 15.2

#### c. **Remote Management**

- i. Remote Management (7:57)
- ii. Using Remote Desktop (10:21)
- iii. Allow Remote Desktop Connections
- iv. Remote Management Facts
- v. Practice Questions Section 15.3

#### d. **Mobile Device Management**

- i. Mobile Device Management (10:20)
- ii. Enrolling Mobile Devices (7:03)
- iii. Configuring Mobile Device Policies (7:18)
- iv. Creating a Guest Network for BYOD (5:52)
- v. Create a Guest Network for BYOD
- vi. Mobile Device Management Facts
- vii. Practice Questions Section 15.4

#### e. **Data Center Management**

- i. Network Device Installation (7:39)
- ii. Power Management (10:31)
- iii. Configuring UPS Settings (14:33)
- iv. Power Management Facts
- v. Airflow Management (4:10)
- vi. Environmental Monitoring (7:04)
- vii. Environmental Monitoring Facts
- viii. Practice Questions Section 15.5

#### f. **Monitoring**

- i. Network Monitoring (7:12)
- ii. Protocol Analyzers (2:37)
- iii. Viewing Event Logs (3:41)
- iv. Using a Packet Sniffer (13:19)

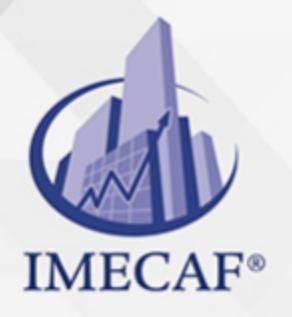

- v. Monitoring Utilization (10:06)
- vi. Monitoring Interface Statistics (5:07)
- vii. Network Monitoring Facts

TI

viii. Practice Questions - Section 15.6

### g. **Log File Management**

- i. Log File Management (5:47)
- ii. Configuring a Syslog Server (3:19)
- iii. Log File Management Facts
- iv. Practice Questions Section 15.7

### h. **Network Management with SNMP**

- i. Network Management (5:12)
- ii. Configuring an SNMP System (2:36)
- iii. SNMP Facts
- iv. Practice Questions Section 15.8

## XVI. **NETWORK OPTIMIZATION**

### a. **Optimization**

- i. Optimization (10:19)
- ii. Network Segmentation (10:52)
- iii. Optimization Facts
- iv. NIC Teaming Concepts (5:28)
- v. Configuring NIC Teaming (3:11)
- vi. Configure NIC Teaming
- vii. NIC Teaming Facts
- viii. Practice Questions Section 16.1

### b. **Troubleshooting Methodology**

- i. Troubleshooting Methodology (6:09)
- ii. Troubleshooting Methodology Facts
- iii. Troubleshooting Utilities (9:29)
- iv. Troubleshooting Utility Facts
- v. Practice Questions Section 16.2

TI

## POLÍTICAS DE PAGO

" Precios esmos Mexican Exscepto casos que se indique en otra moneda de manera expresa "LIQUIDACIÓN TOAALica previa al inicio del evento " DESCUENTO POR PRONTADPIA & Oiquidando el total de la inversión hasta 5 días hábiles previos al evento " POLÍTICAS DE PRECIOS Y DESSUÇAUTE NITAOIS er minos y condiciones de IMECAF " FINANCIAMIENTO aplica

> Arquímedes 130 Dpcho. 205 Col. Polanco, CDMX 11570

## MÉTODOS DE PAGO

TARJETA DE CRÉDITO / DÉBITO " VISA y MASTER CARD - No requiere presentación física " AMERICAN EXPRESS - Si no es por PayPal, requier5.5 Pr6850tagión física MESES SIN INTERESES "3, 6, 9 Y 12 MSI Tarjetas Banamex "PayPal (Según las opciones disponibles en la plataforma) TRANSFERENCIA INTERBANCARIA " BANAMEX - Clabe 002180414600184021 DEPÓSITO BANCARIO " BANAMEX - Cuenta 18402 " Sucursal 4146 TRANSFERENCIA O DEPÓSITO REQUIERE REFERENCIA " Colocar cualquiera de los siguientes datos como referencia: " Nombre, razón social, RFC o número de factura BENEFICIARIO " IMECAF México, SC 800 236 0800 [info@imeca](mailto: info@imecaf.com)f.com [www.imecaf.](https://www.imecaf.com)com

TI

## POLÍTICAS DE CONFIRMACIÓN Y CANCELACIÓN

#### PENALIZACIONES

NO APLICAN otificando hasta 6 días hábiles previos al evento " 20% - Notificando con menos de 6 días hábiles previos al evento pagando la diferencia. En caso de reincidencia, O& polica penalizació "100% NO SHOW (No Asistencia) o notificando con menos de 72 hr " CANCELACIONES CON TARJETA DE CRÉDITEGS deDsÉGENTE O rán las com efectuadas por el banco emisor (incluyendo la opción de meses sin

## CONFIRMACIÓN OFICIAL

IMECAF noti5icoaíraás hábiles parleevios to vía e-mail y/o teléfono del contacto empresa contratante y ésta deberá confirmar por el mismo medio su asistend

Se sugiere realizar lav gésticon de viaso, una vez recibida | IMECAF no se gastos incurridos en este rubro.

#### IMECAF se reserva la posibilidad de cambios sin previo aviso por causas aje QUÓRUM MÍNIMO

© IMECAF México S.C. Todos los dere[chos](https://www.facebook.com/IMECAF/) [res](https://www.linkedin.com/company/imecaf/)[erva](https://twitter.com/imecaf)[dos](https://www.instagram.com/imecaf_mx/)